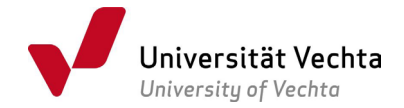

# Antrag auf Zulassung zur Masterarbeit Master of Education

## gem. 18 RPO i. V. m. § 11 der studiengangsspezifischen Prüfungsordnung Master of Education

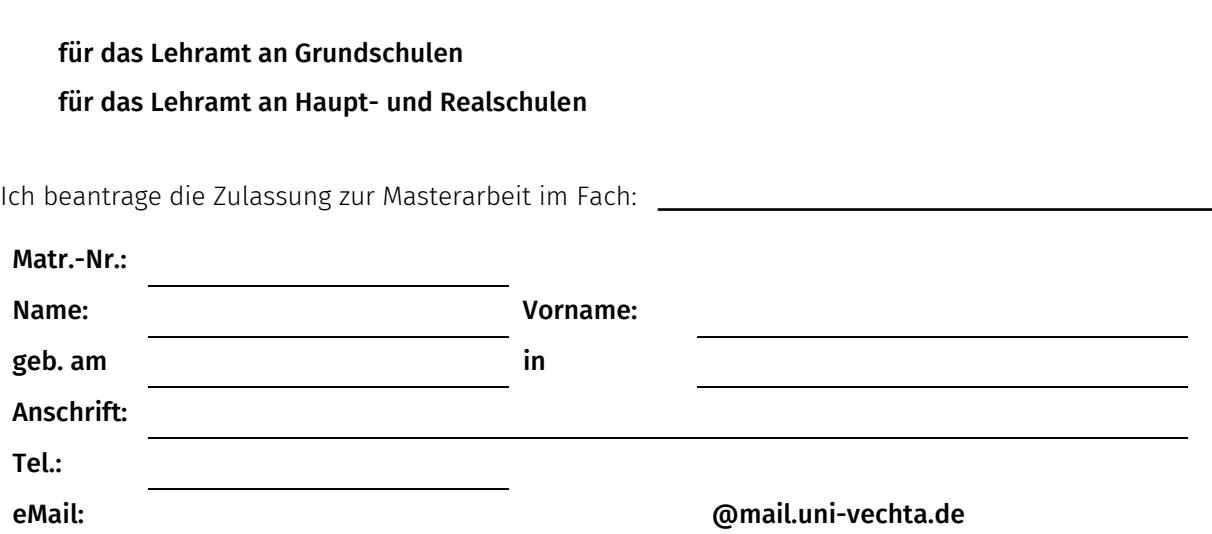

### Thema der Masterarbeit:

(wird gem. § 19 Abs. 4 RPO von der Erstprüferin\*dem Erstprüfer nach Anhörung der Kandidatin\*des Kandidaten festgelegt):

Bitte den genauen Wortlaut eintragen!

Ich bin bereit, als Erstprüfer\*in<sup>[1](#page-0-0)</sup> zu fungieren:

Titel/ Grad und Name Erstprüfer\*in

## Unterschrift Erstprüfer\*in

Ich bin bereit, als Zweitprüfer\*in zu fungieren:

Titel/ Grad und Name Zweitprüfer\*in

Unterschrift Zweitprüfer\*in

<span id="page-0-0"></span><sup>1</sup> Gem. § 19 RPO soll der\*die Erstprüfer\*in ein Mitglied der Hochschullehrergruppe oder ein\*e Privatdozent\*in der Universität Vechta sein.

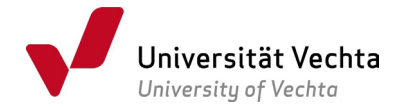

Name: Name: Name: Name: Name: Name: Name: Name: Name: Name: Name: Name: Name: Name: Name: Name: Name: Name: Na

Ich erkläre, dass ich bislang kein Masterexamen oder Teile einer solchen Prüfung oder einer anderen Prüfung in einem der gewählten Fächer an einer Universität oder gleichgestellten Hochschule in der Bundesrepublik Deutschland oder in dem europäischen Hochschulraum endgültig nicht bestanden habe oder mich in einem laufenden Prüfungsverfahren befinde.

Ferner erkläre ich, dass ich während der Bearbeitungszeit der Masterarbeit nicht beurlaubt bin.

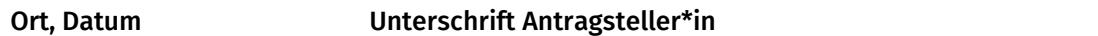

### Hinweis mit der Bitte um Beachtung !

Sollte von der Möglichkeit der Verlängerung Gebrauch gemacht werden, ist ein schriftlicher Antrag der\*des Studierenden sowie eine schriftliche Stellungnahme der Betreuerin\*des Betreuers der\*dem Prüfungsausschussvorsitzenden rechtzeitig vor Ablauf der regulären Bearbeitungszeit vorzulegen. Ein entsprechendes Formular ist im Downloadcenter abrufbar.[2](#page-1-0)

Im Krankheitsfall beachten Sie bitte folgendes Formular [https://www.uni](https://www.uni-vechta.de/fileadmin/user_upload/Dezernat_3/P-Amt/Allgemein/Aerztliches_Attest_digital.pdf)[vechta.de/fileadmin/user\\_upload/Dezernat\\_3/P-Amt/Allgemein/Aerztliches\\_Attest\\_digital.pdf.](https://www.uni-vechta.de/fileadmin/user_upload/Dezernat_3/P-Amt/Allgemein/Aerztliches_Attest_digital.pdf)

Für die Bearbeitung der Formulare nutzen Sie am besten den kostenlosen Adobe Reader.[3](#page-1-1)

Im jeweiligen Unterschriftfeld bitte einen Scan Ihrer Unterschrift einfügen, die Datei speichern (als PDF, Format nicht ändern, sonst funktioniert das Verfahren nicht!) und per Mail in folgender Reihenfolge versenden: Antragsteller\*in an Erstprüfer\*in, Erstprüfer\*in an Zweitprüfer\*in und Zweitprüfer\*in an [pruefungsamt.med@uni-vechta.de.](mailto:pruefungsamt.med@uni-vechta.de) Fordern Sie beim Mailversand eine Übermittlungs- und Empfangsbestätigung an - diese Funktion steht Ihnen nicht in Stud.IP, sondern ausschließlich in der Webmail [https:/webmail.uni-vechta.de](https://webmail.uni-vechta.de/) zur Verfügung.

## Vom Prüfungsamt auszufüllen:

Zulassungsvoraussetzungen für die Masterarbeit gem. § 11 PO sind erfüllt: ja nein

<span id="page-1-0"></span><sup>&</sup>lt;u>.</u> <sup>2</sup> [https://www.uni-vechta.de/studium/downloadcenter,](https://www.uni-vechta.de/studium/downloadcenter) Rubrik Allgemeines

<span id="page-1-1"></span><sup>3</sup> [https://www.adobe.com/de/acrobat/pdf-reader.html,](https://www.adobe.com/de/acrobat/pdf-reader.html) [hier](https://www.uni-vechta.de/fileadmin/user_upload/Dezernat_3/P-Amt/Allgemein/Anleitung_zum_Ausfuellen_von_PDF-Formularen.pdf) finden Sie eine Anleitung zur Nutzung.